# **Version control and Git**

**CSE P 504**

### **Why use version control?**

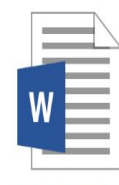

Common App Essay

#### **11:51pm**

## **Why use version control?**

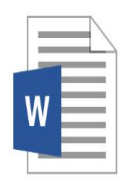

Common App Essay

**11:51pm 11:57pm**

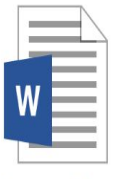

Common App **Essay FINAL** 

### **Why use version control? – backup/restore**

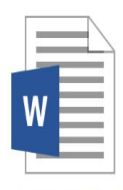

Common App Essay

**11:51pm 11:57pm 11:58pm 11:59pm**

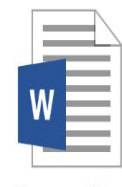

Common App **Essay FINAL** 

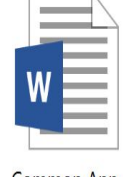

Common App **Essay FINAL** 

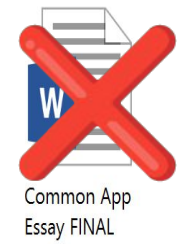

### **Why use version control? – teamwork**

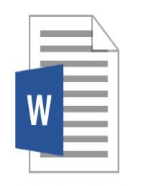

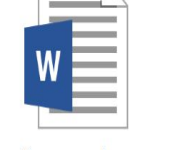

Common App **Essay** 

Common App **Essay EDITED FINAL** 

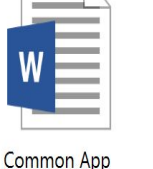

**FINAL** 

Common App Essay FINAL **Essay FINAL REVISED** 

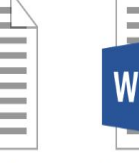

Common App **Essay FINAL** 

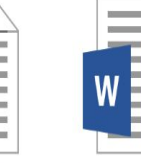

Common App Essay OKAY THIS IS THE FINAL **ONE** 

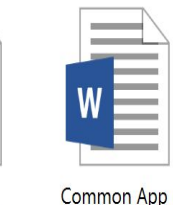

**Essay REVISED** 

**FINAL** 

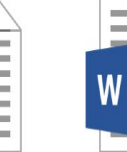

Common App **Essay REVISED** 

## How are you going to make sense of this?

## **Goals of a version control system**

Version control records changes to a set of files over time.

This enables you to:

- $\circ$  Keep a history of your work
	- Summary commit title
	- See which lines were co-changed
- Checkpoint specific versions (known good state)
	- Recover specific state
- Binary search over revisions
	- Find the one that introduced a defect
- Undo arbitrary changes
	- Without affecting prior or subsequent changes
- Maintain multiple releases of your product

## **Who uses version control?**

### **Everyone should use version control**

- Large teams (100+ developers)
- Small teams (2-10+ developers)
- Yourself (and your future self)
	- Multiple features or multiple computers

#### **Example application domains**

- Software development
- Experiments (infrastructure and data)
- **Documents**

## **Version control for documents**

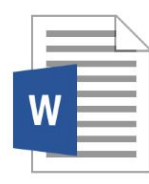

**Common App** Essay

#### **11:51pm**

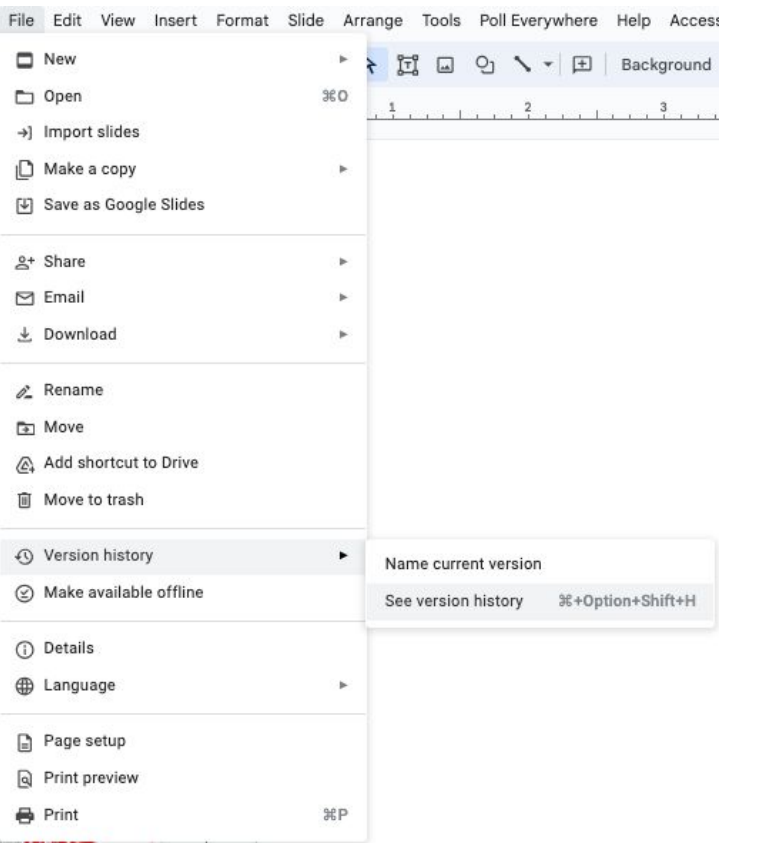

#### Version history All versions  $\star$ Tuesday  $\vdots$ ▶ January 9, 11:52 AM Current version · Jason Hoffman December 2023 December 5, 2023, 2:54 PM · Jason Hoffman November 2023 ▶ November 21, 2023, 11:10 AM · Jason Hoffman ▶ November 15, 2023, 3:22 PM · Jason Hoffman ▶ November 15, 2023, 2:36 PM · Jason Hoffman ▶ November 3, 2023, 4:13 PM · Jason Hoffman October 2023 ▶ October 24, 2023, 11:42 AM · Jason Hoffman ▶ October 17, 2023, 12:19 PM · Jason Hoffman **July 2023**

July 24, 2023, 3:18 PM · Jason Hoffman

- ▶ July 24, 2023, 2:43 PM
- · Jason Hoffman

## **Version control**

### Working by yourself

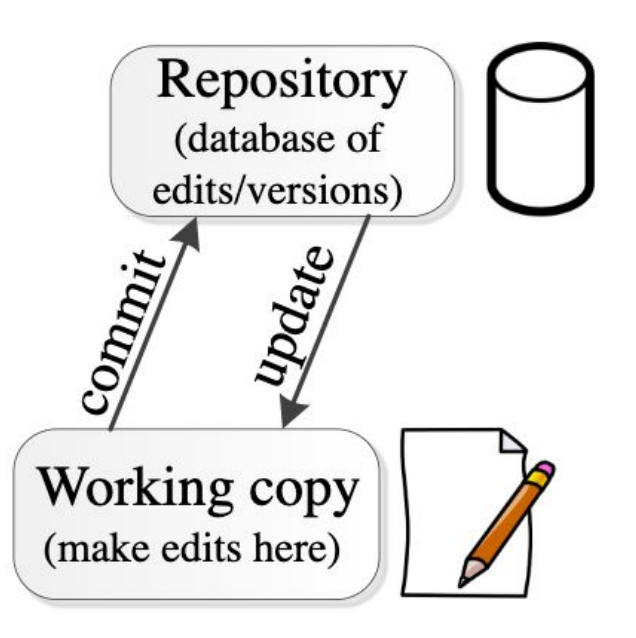

## **Centralized version control (the old way)**

- **● One central repository**. It stores a history of project versions.
- Each user has a **working copy**.
- A user **commits** file changes to the repository.
- Committed changes are immediately visible to teammates who **update**.
- Examples: SVN (Subversion), CVS.

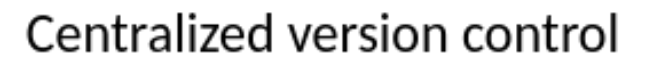

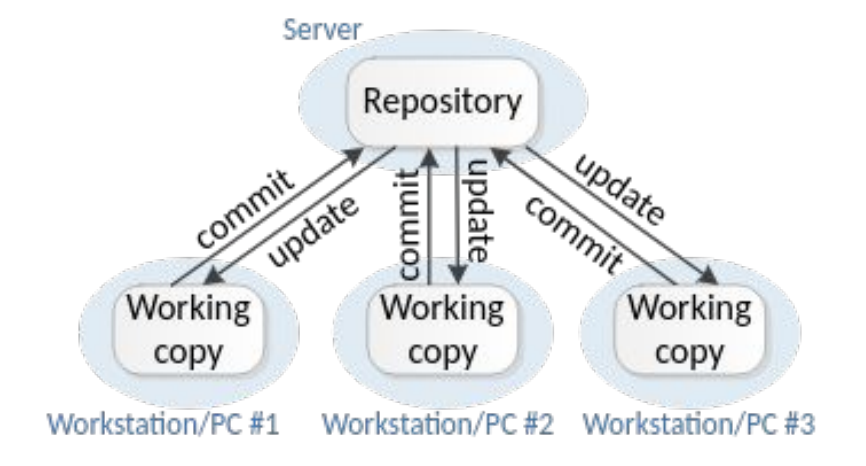

## **Distributed version control (the new way)**

- **Multiple copies of a repository.** Each stores its own history of project versions.
- Each user **commits** to a **local** (private) repository.
- All committed changes remain local unless **pushed** to another repository.
- No external changes are visible unless **fetched** from another repository.
- Examples: Git, Hg (Mercurial).

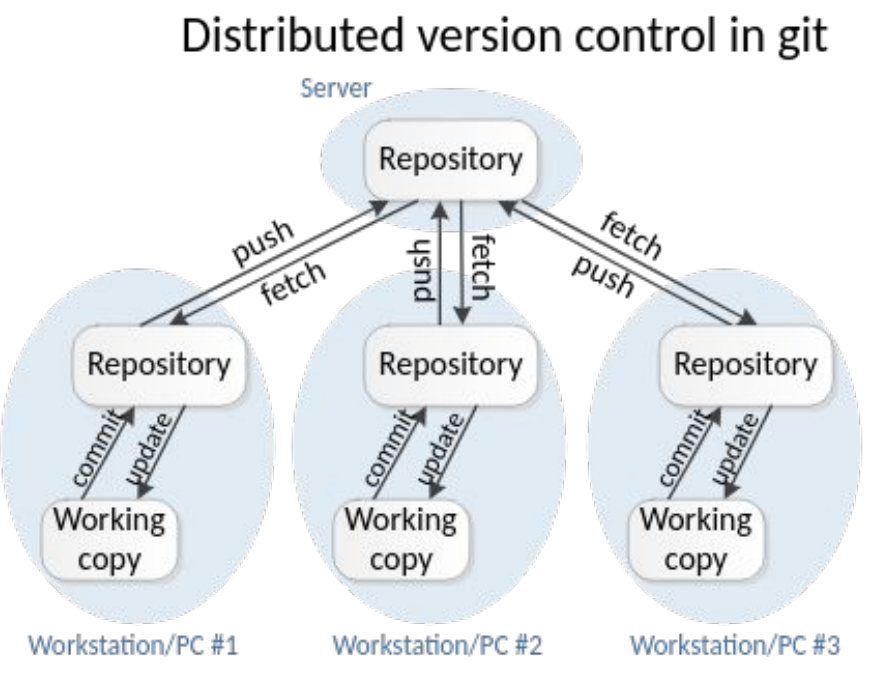

## **2 different version control modes**

#### Centralized version control

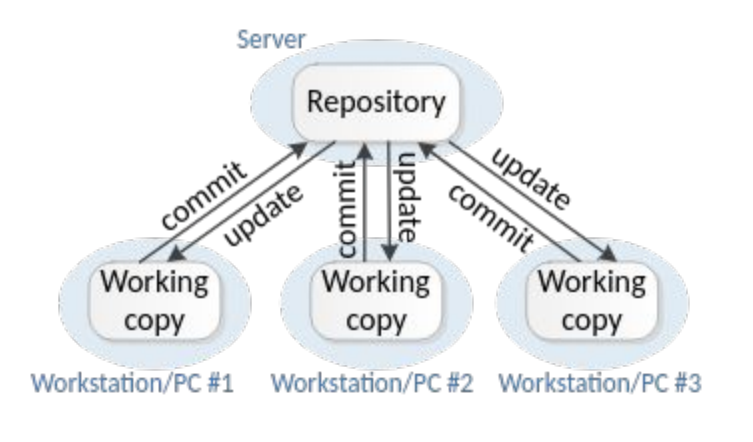

#### Distributed version control in git

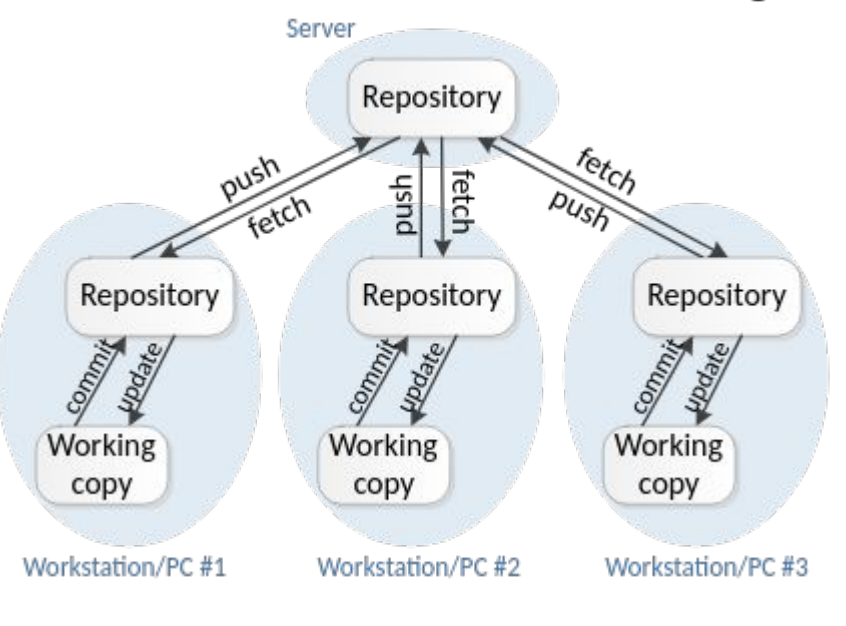

**Branch vs Clone Vs Fork**

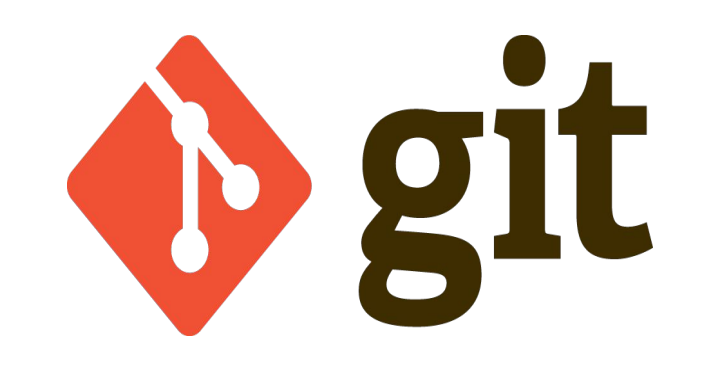

## **Multiple versions of your program**

What if you have to support:

- Version 1.0.4 and version 2.0.0
- Windows and macOS
- Adding a feature
- Fixing a bug

Git has 3 ways to represent multiple histories:

- **Branch**: Start a parallel history of changes to the code in the repository
- **Clone**: Make a copy of the repository to work on code changes
- **● Fork**: Make a copy the repository that will not necessarily be merged back with original (but can be through a pull request)

## **Branches**

- A branch is a history of program versions
- There is one main development branch (main, master, trunk)
	- It should always pass tests and be ready to ship or deploy

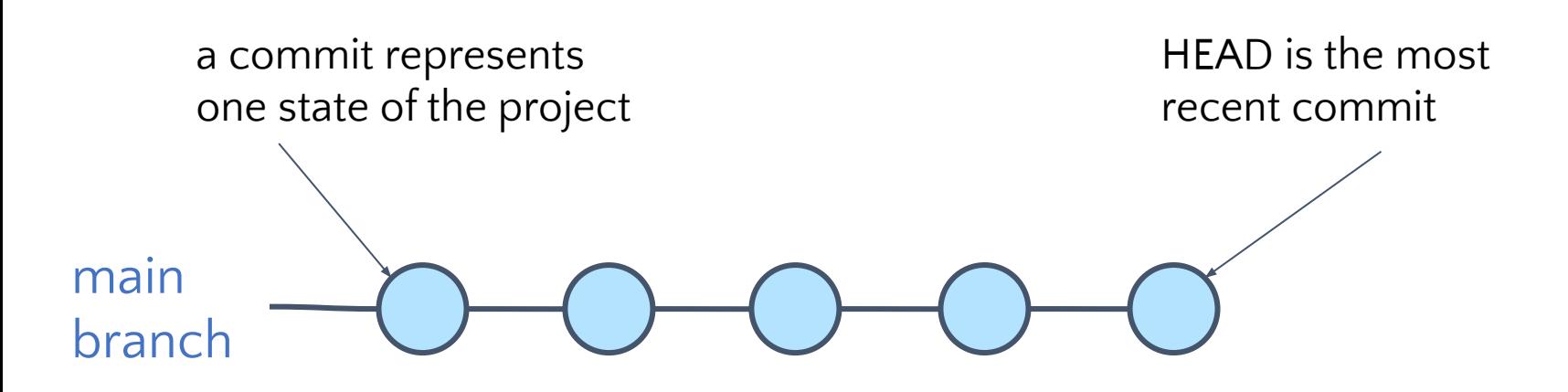

## **Branches**

- Other branches are alternate histories
- You can have many branches
	- Lightweight every work item (feature, bug) has its own branch
		- Why is this a good practice?
- Branches (histories) can get out of sync

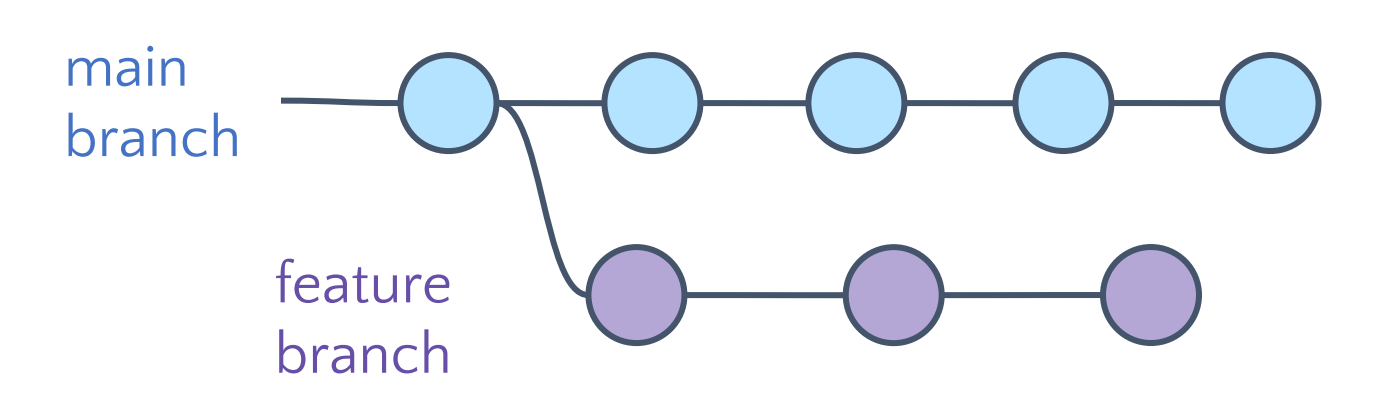

# **Merging branches**

- Branches can get out of sync
- **• Merge** incorporates changes from one branch into another
- From feature branch: git merge main
- Life goal of a branch is to be merged into main and deleted as quickly as possible
	- Done via a **pull request**, not via git merge

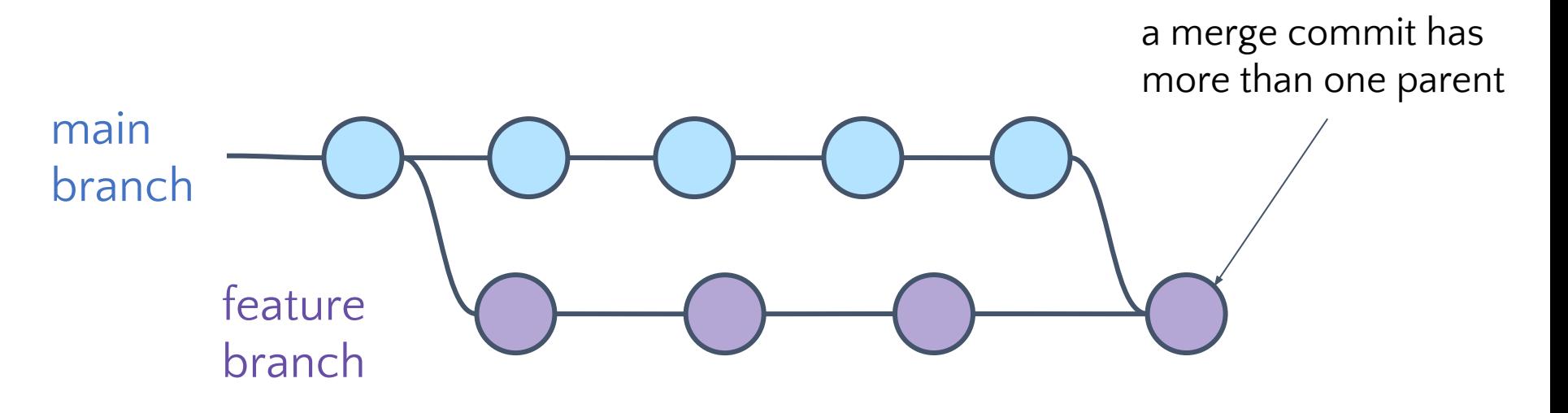

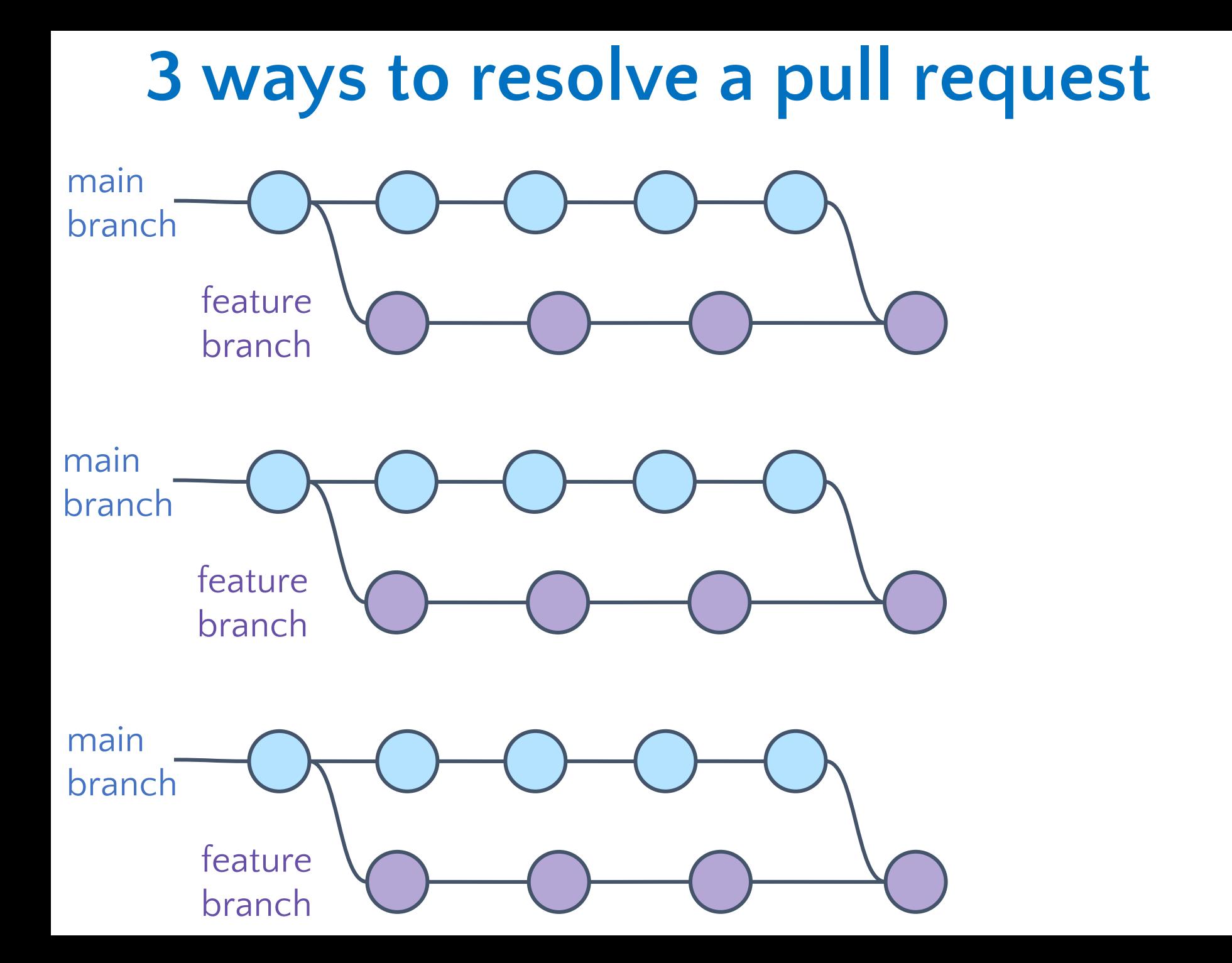

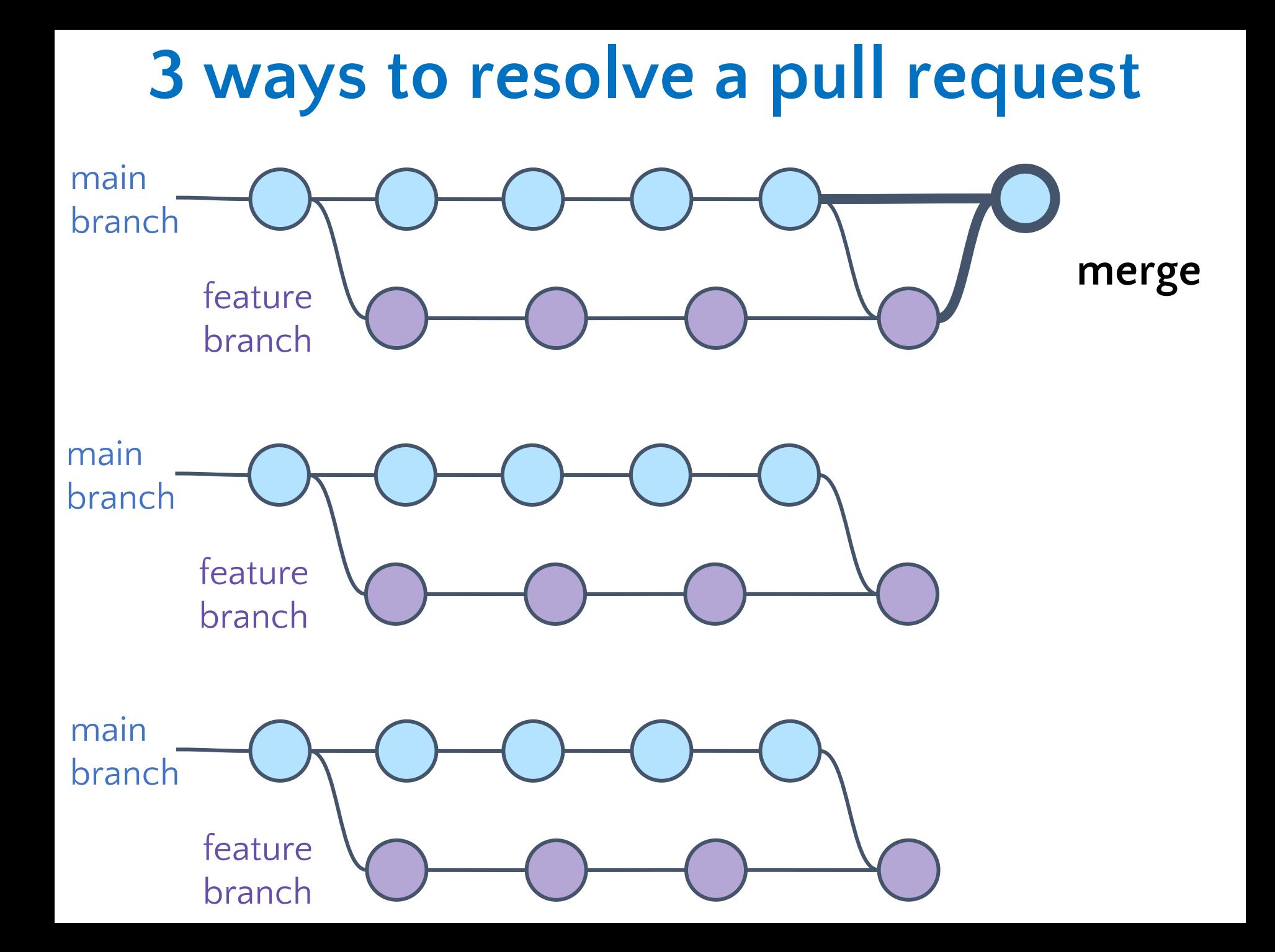

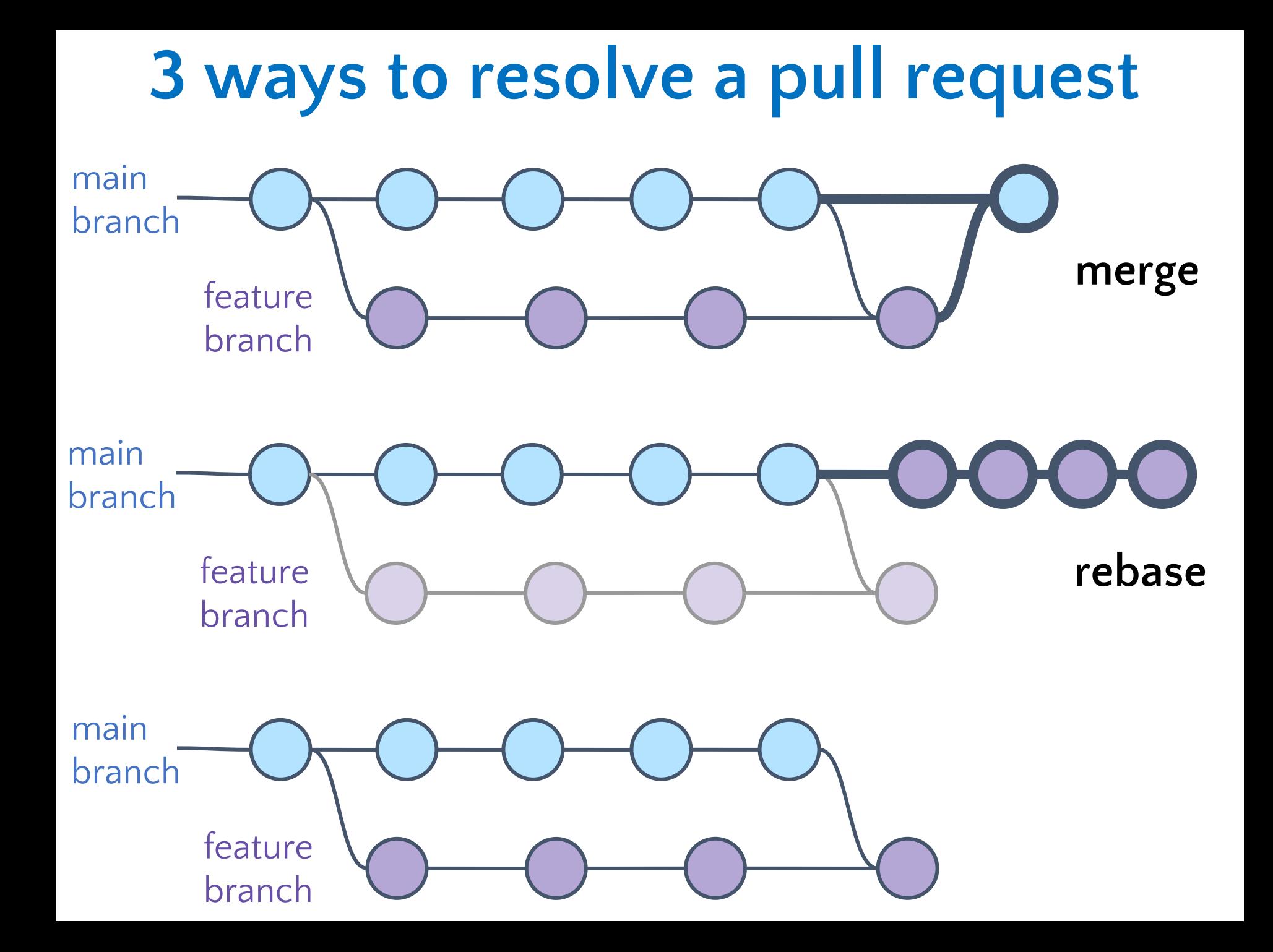

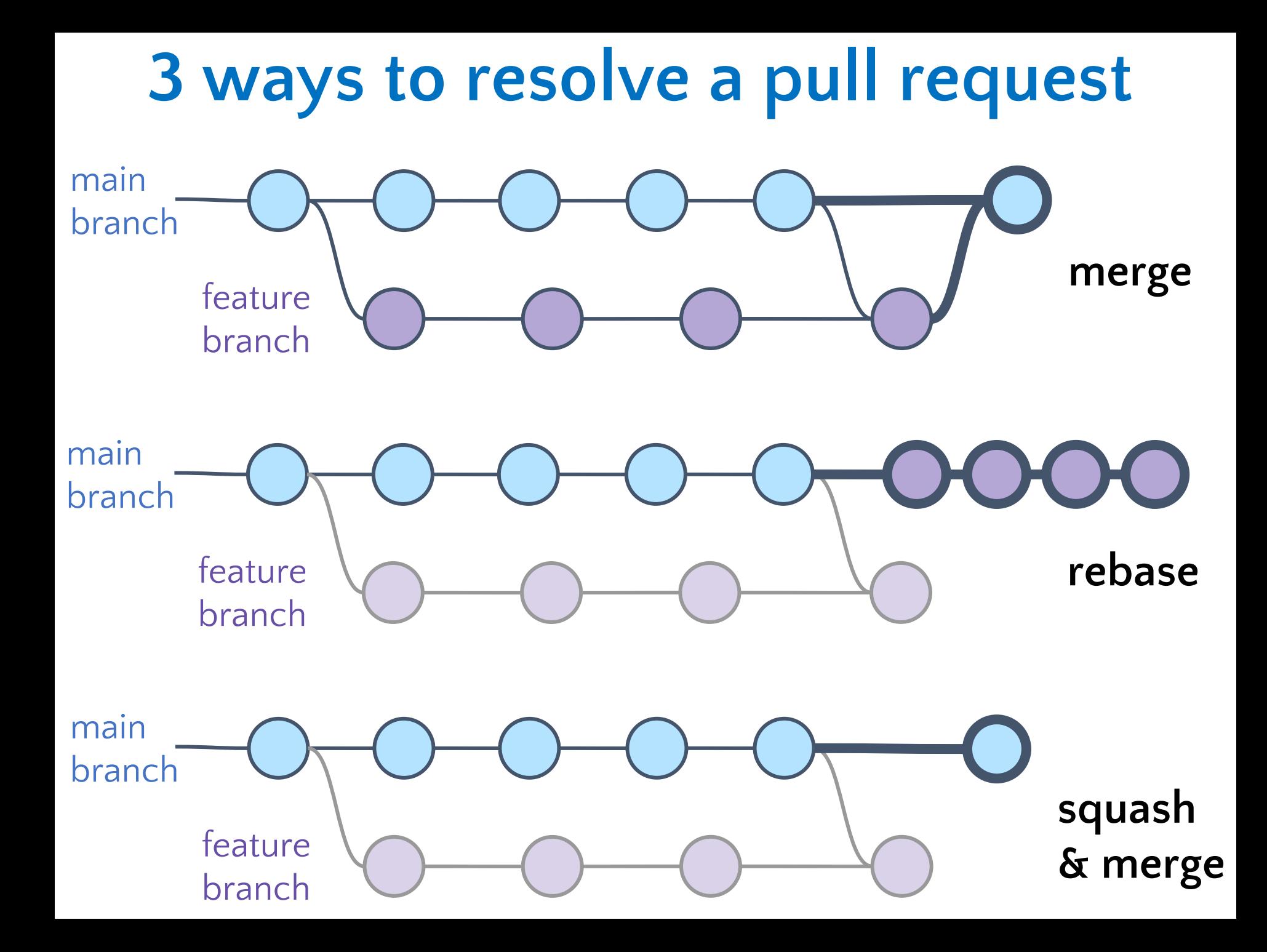

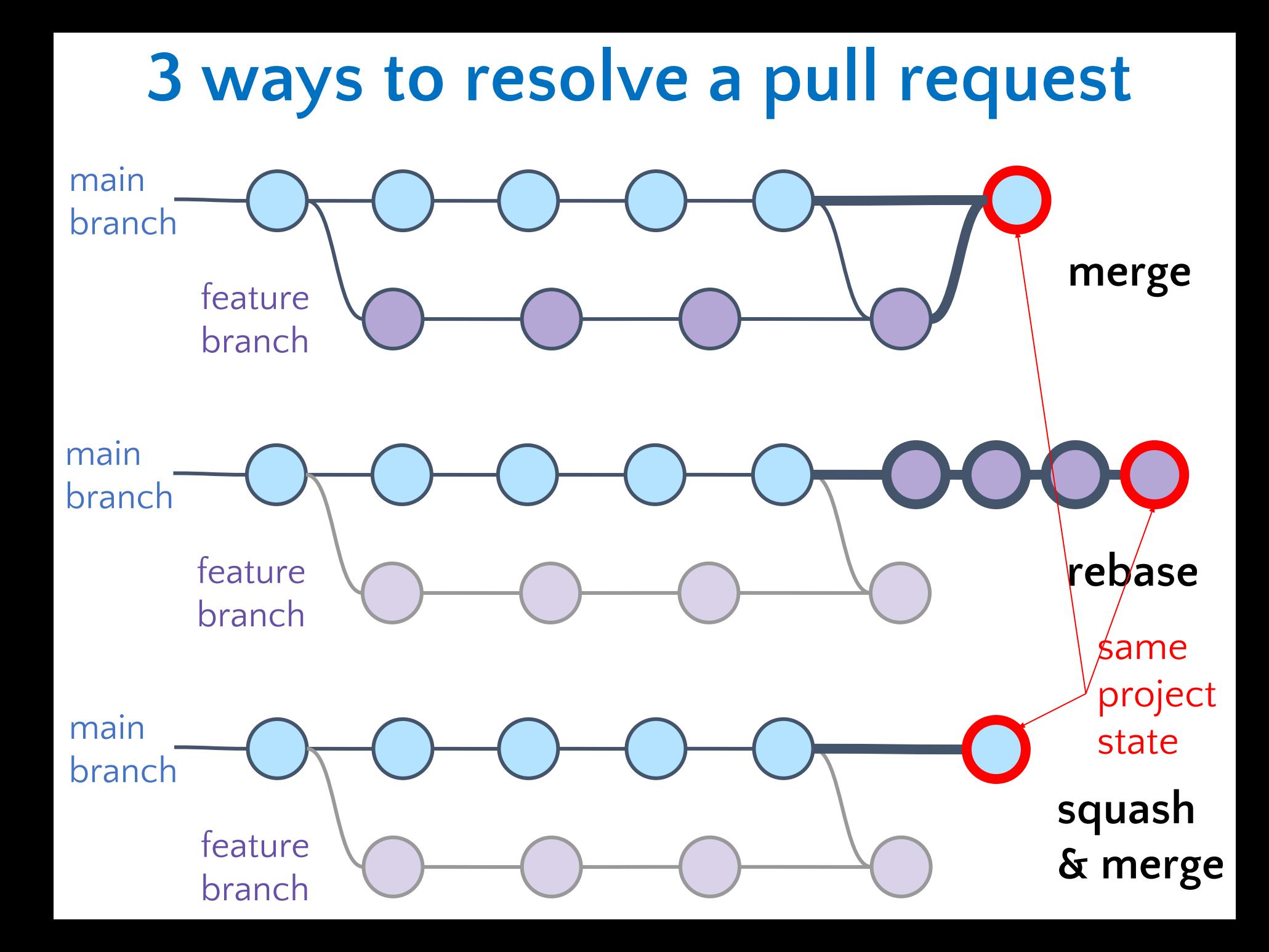

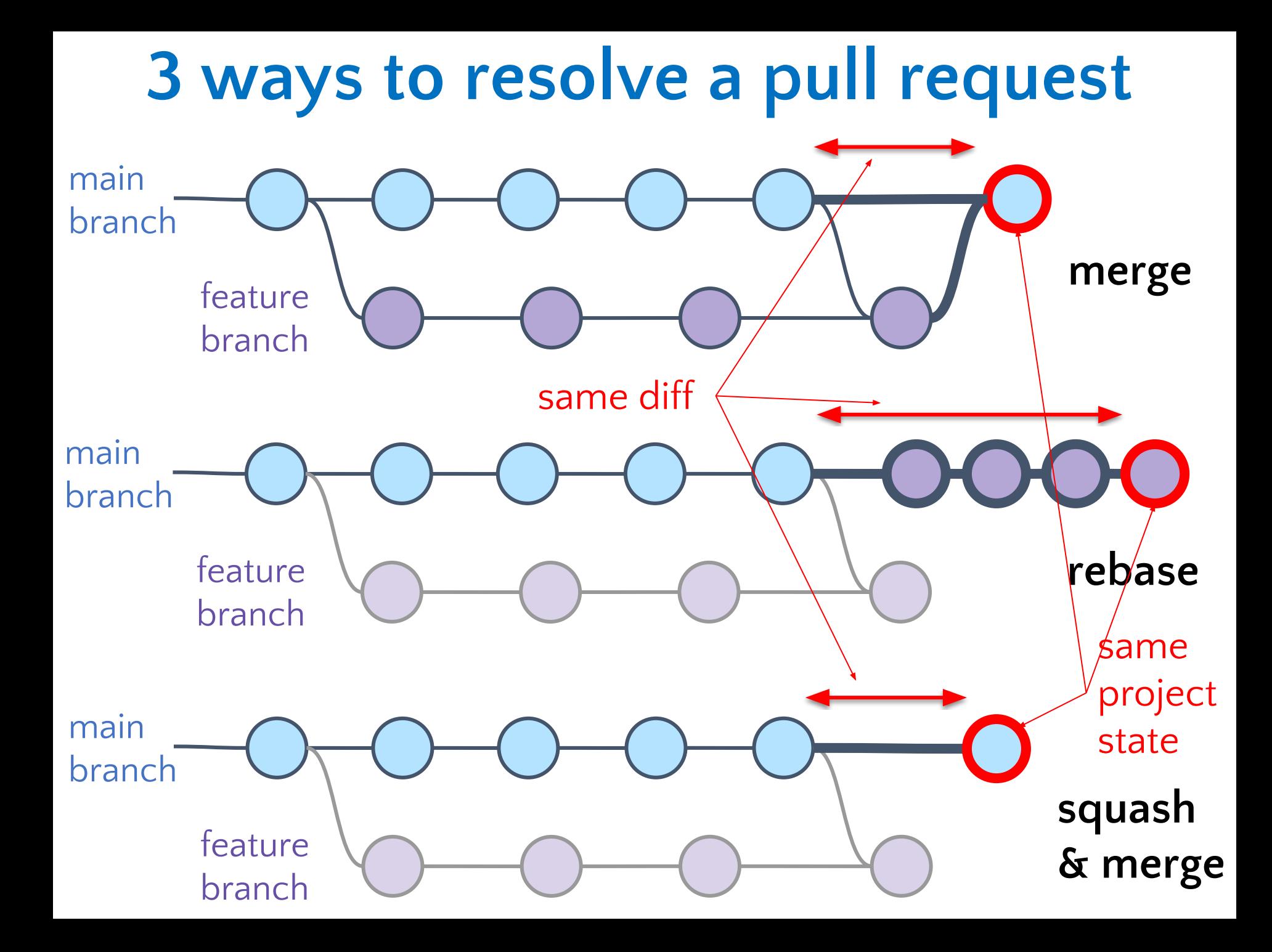

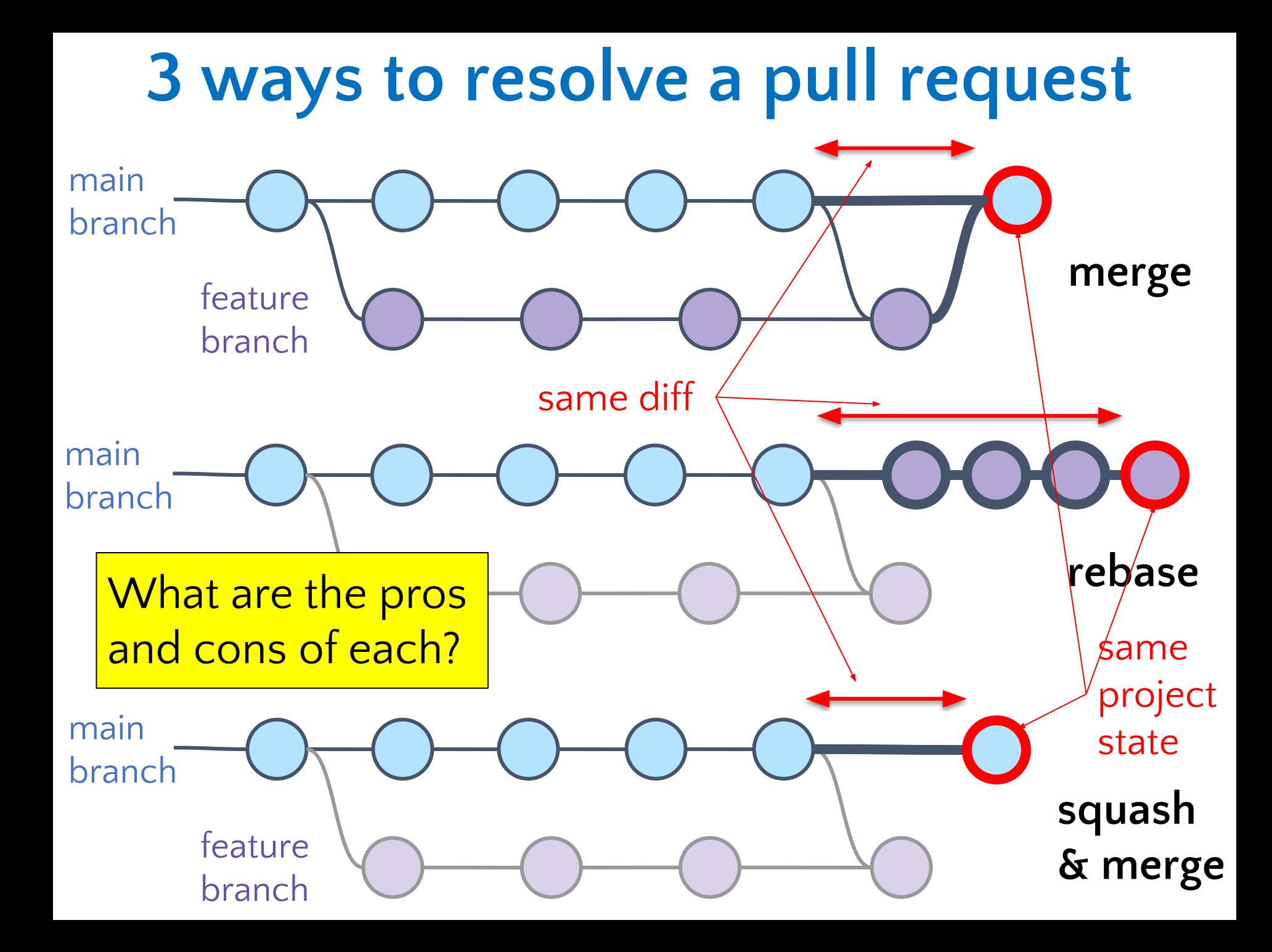

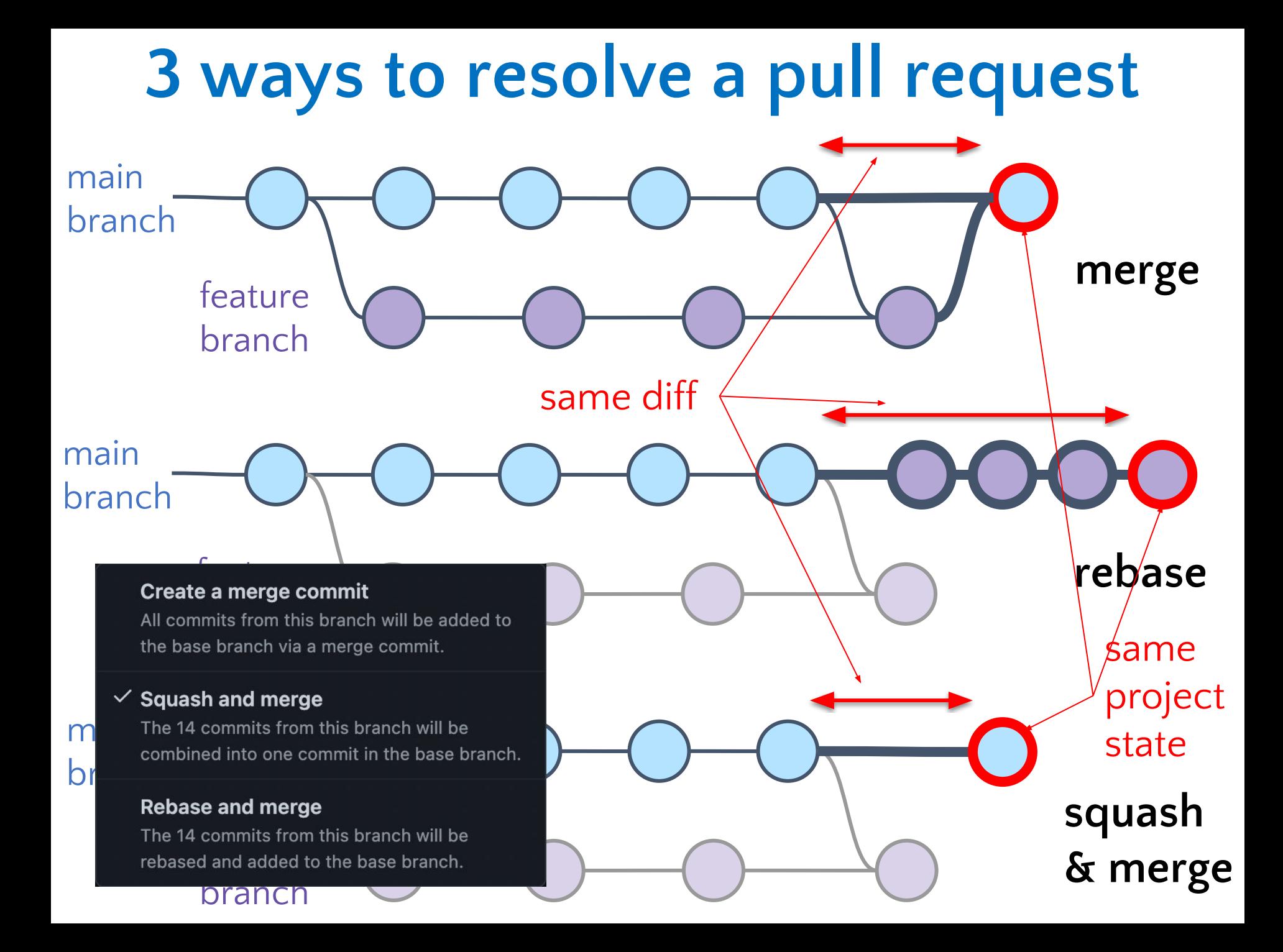

## **Merge conflicts**

## **Conflicts**

- When you run git merge, git attempts to retain all the changes from each branch
- A **conflict** arises when two users **change the same line** of a file

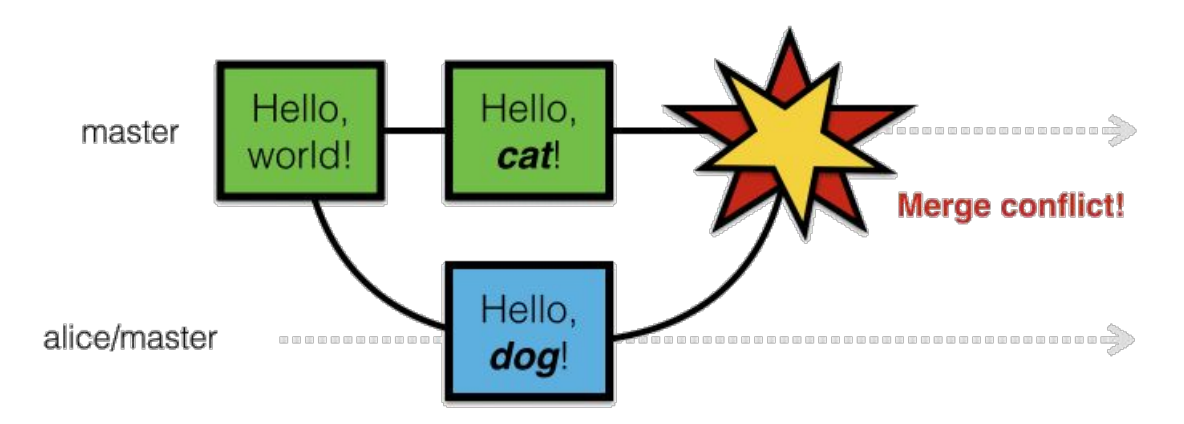

The person doing the merge needs to resolve the conflict by manual inspection

## **Conflicts**

#### git's merge tools can make mistakes

- When you run git merge (git attempts to retain all the changes from each branch
- A **conflict** arises when two users **change the same line** of a file

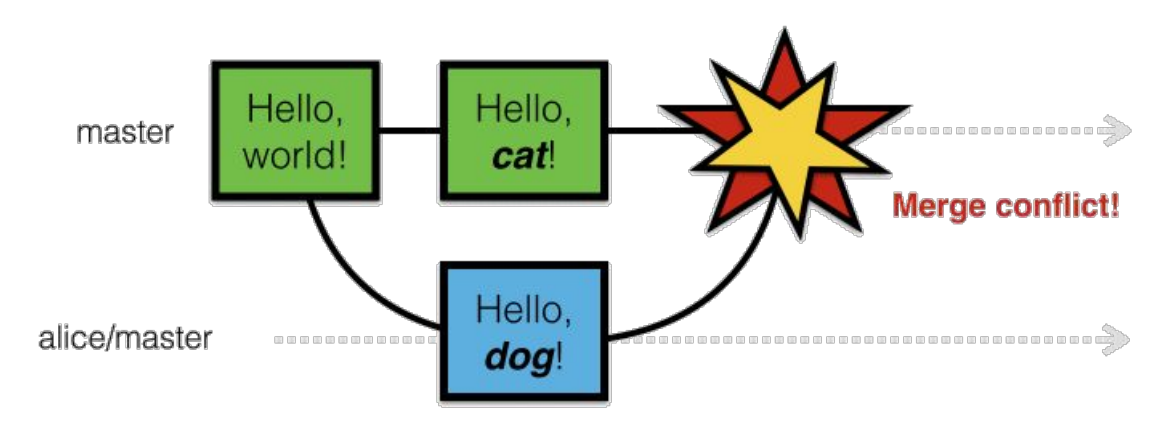

The person doing the merge needs to resolve the conflict by manual inspection

## **Merge Algorithm: May Fail to Make a Merge**

- Line-by-line merge yields a conflict
- Inspection reveals they can be merged

 $def main():$  $\mathbf{1}$  $n = 128$  $\overline{2}$  $print(n)$ 3 Initial code  $def main():$  $def main():$  $n\_people = 128$  $n = 64$  $\overline{2}$  $\overline{2}$ print(n\_people)  $print(n)$ 3  $\overline{3}$ Change 1 2 Change 2  $def main():$  $\mathbf{1}$ Still works despite  $n$  people = 64  $\overline{2}$ 2 changes $print(n\_people)$ 3 Merged (unachievable by line-based merge)

## **Merge Algorithm: Falsely Successful Merge**

- Line-by-line merge yields no conflicts ("clean merge")
- Resulting code is incorrect

changed

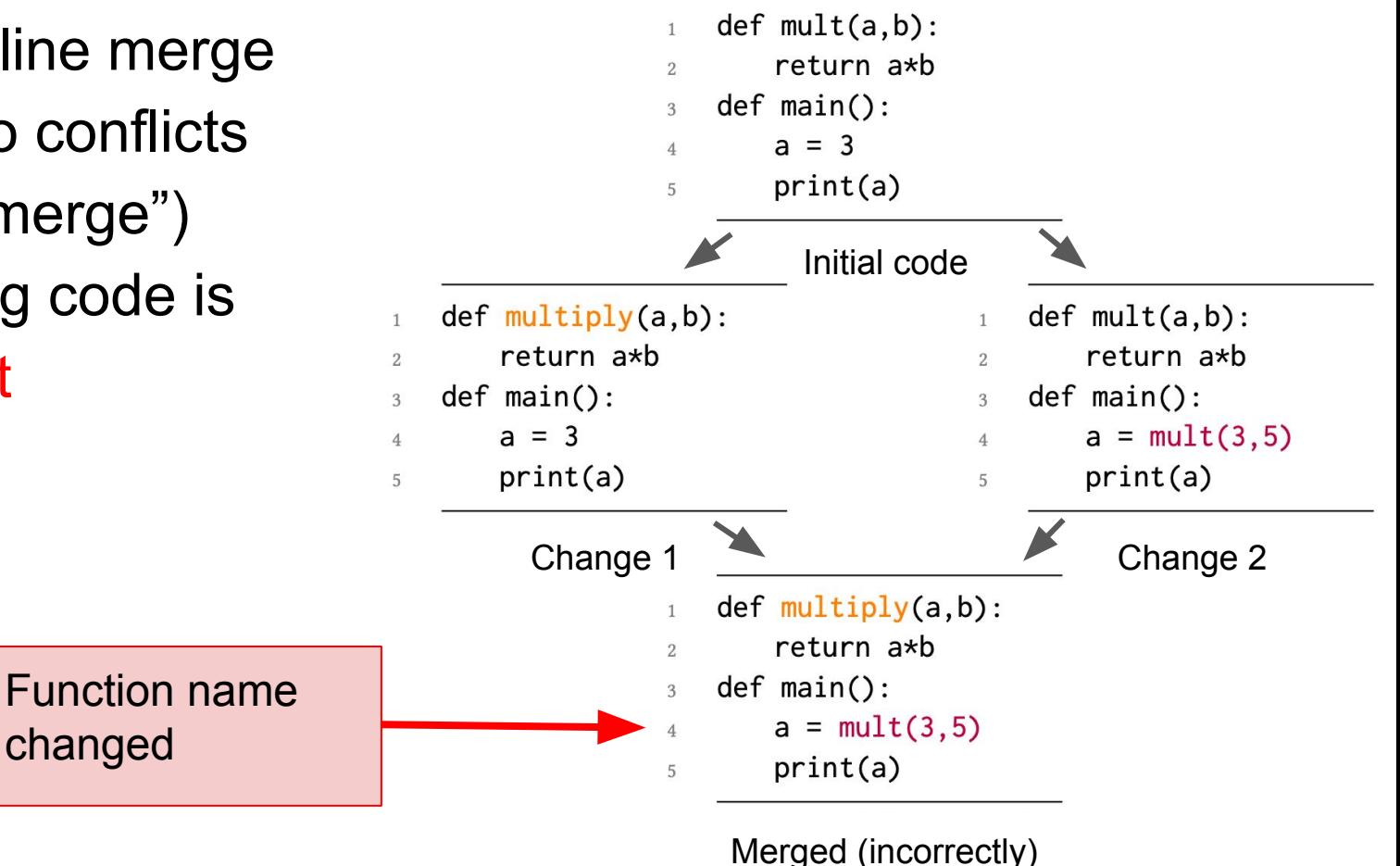

## **Rebasing (= rewriting the commit history)**

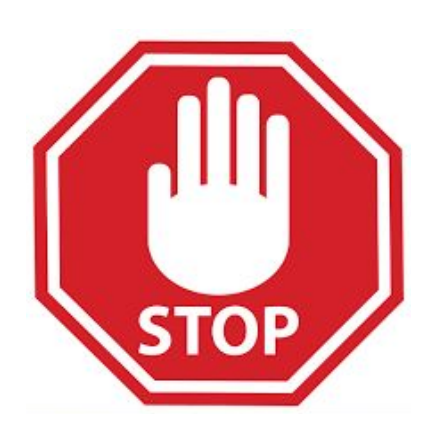

Don't.

Any questions?

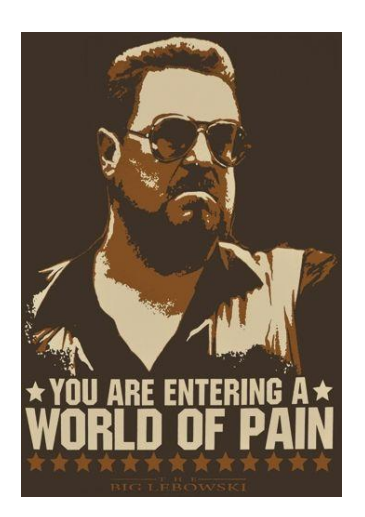

## **How to avoid merge conflicts**

## **Synchronize with teammates often**

### ● Pull often

- $\circ$  Avoid getting behind the main branch
- Push as often as practical
	- Don't destabilize the main build
	- Use continuous integration (automatic testing on each push, even for branches)
	- Avoid long-lived branches

## **Commit often**

● On the main branch (or any long-lived branch):

1. Every commit should address one concept (see next slide)

- 2. Every concept should be in one commit
- 3. Tests should always pass
- On feature/bugfix branches:
	- 1. Don't worry about the commit history
	- 2. From branch back into main: squash and merge

## **Make single-concern branches and commits**

They are easier to understand, review, merge, revert. Ways to achieve single-concern branches and commits:

Do only one task at a time

○ Commit after each one

- Create a branch for each simultaneous task
	- Easier to share work with teammates
	- Single-concern branch ⇒ Single-concern commit on main
	- $\circ$  Requires a bit of bookkeeping to keep track of them all
- Do multiple tasks in one working copy with multiple branches
	- Commit only specific files, or only specific parts of files (use Git's "staging area" with git add; can interactively choose parts of files)

I create a working copy per branch.

## **Do not commit all files**

Use a .gitignore file

Don't commit:

- Binary files
- Log files
- Generated files
- Temporary files

## **Plan ahead to avoid merge conflicts**

### Modularize your work

- Divide work so that individuals or subteams "own" parts of the code
- Other team members only need to understand its specification
- Requires good documentation and testing
- Communicate about changes that may conflict
	- Examples (rare!): reformat whole codebase, move directories, rename fundamental data structures

# **Cloning**

- **• git clone** creates a **local copy** of the repo and a working copy of the files for editing
- Ideal for contributing to a repo alongside other developers
- **git push** sends **GitHub (remote)** local changes to remote repo

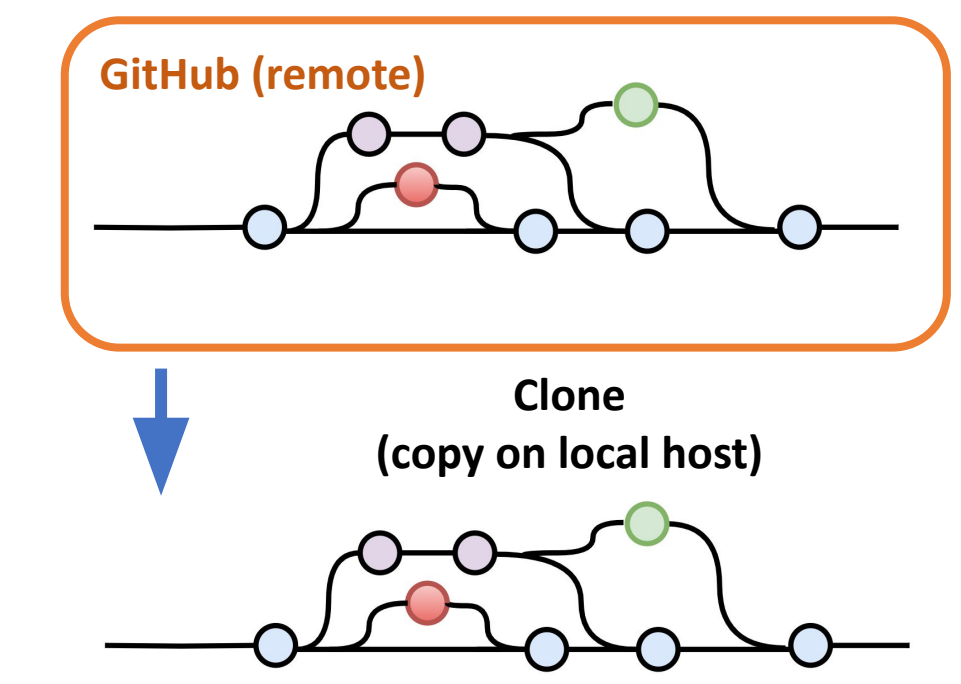

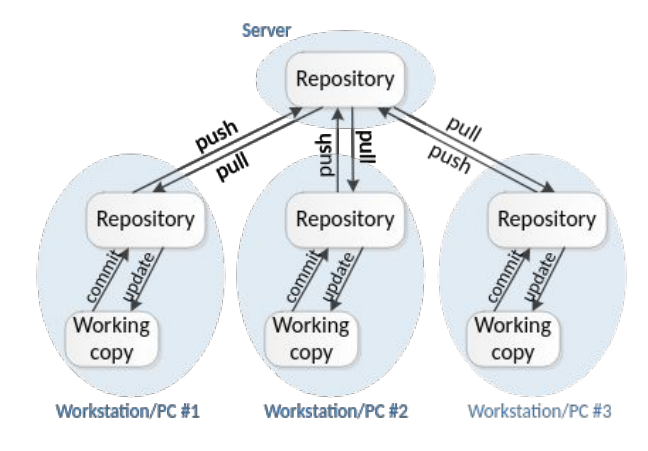

## **Forking (GitHub concept, not a git concept)**

- Creates a **new, unrelated repository** (GitHub project) that is initially an exact copy
- Changes to either repository *do not affect* the other
- Allows you to evolve the repo without impacting the original
- If original repo is deleted, forked repo will still exist

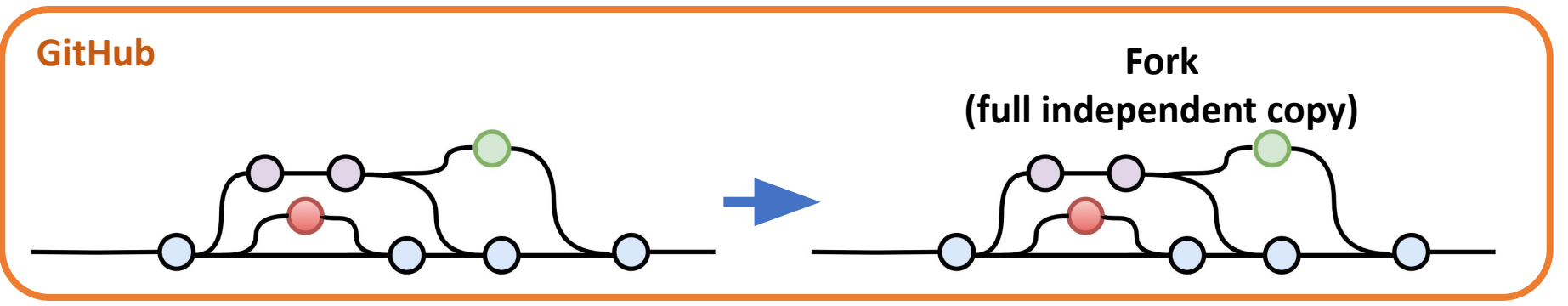

• It's possible to update the original but only with **pull requests (original owner approves or not)**

## **Typical workflow**

git pull git branch *name* git checkout *name* Repeat:

#### <edit files, run tests>

[git add] git commit git pull <run tests again> git push

<make a GitHub pull request>

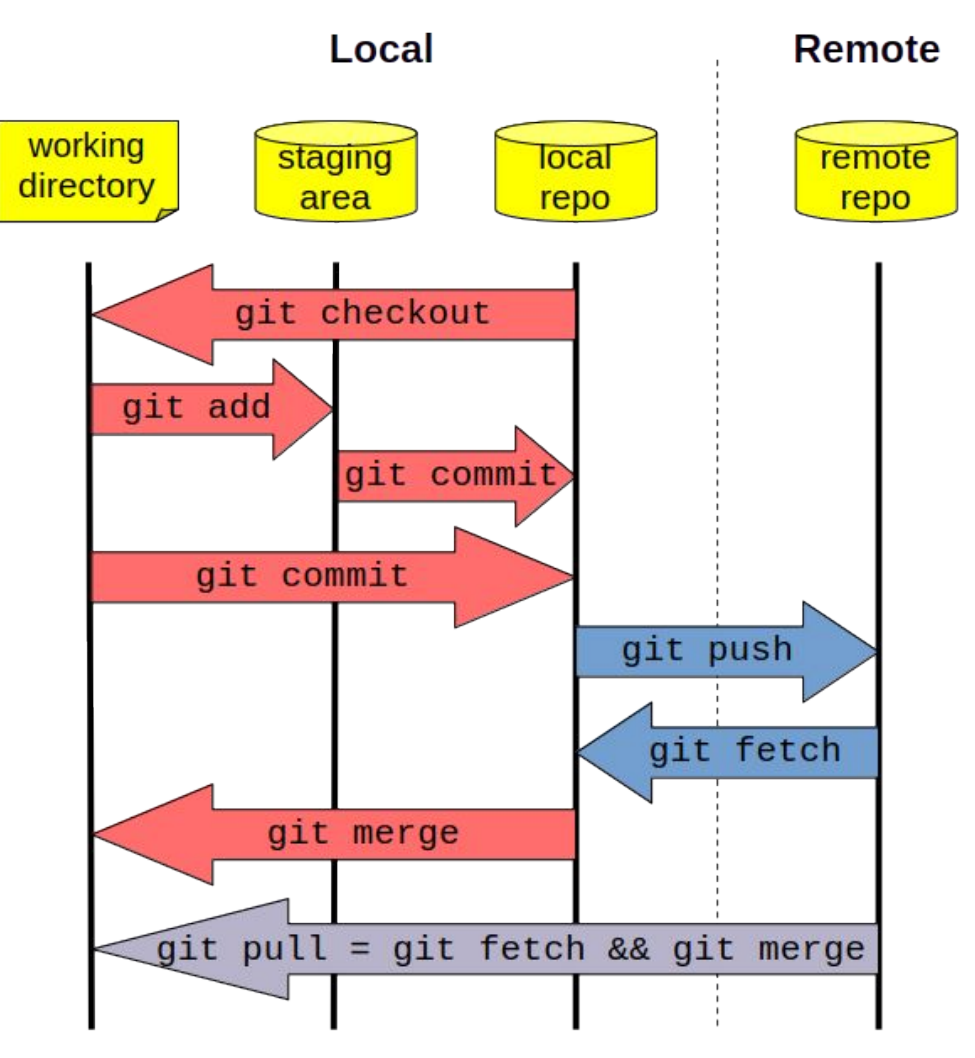

## **Git's confusing vocabulary**

- **index**: staging area (located .git/index)
- **content**: git tracks **what is in a file, not the file itself**
- **tree**: git's representation of a file system
- **working tree**: tree representing the local working copy
- **staged**: ready to be committed
- **commit**: a snapshot of the working tree (a database entry)
- **ref**: pointer to a commit object
- **branch**: just a (special) ref; semantically: represents a line of dev
- **HEAD**: a ref pointing to the working tree

### **Learn more!**

### • Other resources: explanations, tips, best practices

- o Michael Ernst: [VC Concepts](https://homes.cs.washington.edu/~mernst/advice/version-control.html) and [Pull Requests](https://homes.cs.washington.edu/~mernst/advice/github-pull-request.html)
- o Atlassian [merge vs rebase](https://www.atlassian.com/git/tutorials/merging-vs-rebasing)
- o Git [branching and merging](https://git-scm.com/book/en/v2/Git-Branching-Basic-Branching-and-Merging)
- Video tutorial "[Git, GitHub, & GitHub Desktop](https://www.youtube.com/watch?v=8Dd7KRpKeaE)"
- [Learn Git Branching](https://learngitbranching.js.org/)